# **Technical Document Of Agriculture Empowerment**

### **Author's:**

- Gaurav Lokhande.
- Mihir Dhore.

### **Date:** 05/01/2024

### **Github link:**

**<https://github.com/gaurravlokhande/Agriculture-Empowerment-Hackathon.git>**

## **Business Process it Supports:**

It makes farming easier and better for farmers. Our platform has everything farmers need in one place: real-time market prices, weather updates, suggestions for seeds and fertilizers, market trends, and expert advice. Stay informed, make smart decisions, and be a part of the growing farming community. Agricultural Empowerment is all about helping farmers succeed in farming.

### **Access Controls:**

Every Guest user has access to the Agriculture Empowerment site.

## **Code Units:**

- **● Apex Class:**
	- o AgricultureEmpowerment.apxc
	- o TranslateLanguageAgri.apxc

#### **● LWC Component:**

- o home.lwc
- o aboutus.lwc
- o footer.lwc
- o seedsandfertilizer.lwc
- o markettrends.lwc
- o newsandtips.lwc
- o trainingandsupport.lwc
- o feedback.lwc
- **● Custom Object:**
	- o Market Trends
	- o Seeds
- o Fertilizers
- $\circ$  News & Tips
- o Seasonal Calendar
- o My Schemes
- o Feedbacks

#### **● API Integration:**

- o Weather API
- o Agriculture API

#### **● Custom Settings:**

- o Remote Site Settings
- o Trusted Url
- o **Note**: Added api's Endpoint in this settings.
- **Profiles(Guest User Profile):**
	- o Agriculture Empowerment Profile
	- o Steps: All Sites → Builder → Settings → Guest User Profile → Agriculture Empowerment Profile.

#### **● Digital Experiences:**

- o [https://gauravlokhande-dev-ed.develop.my.site.com/AgricultureEmpower](https://gauravlokhande-dev-ed.develop.my.site.com/AgricultureEmpowerment/s) [ment/s](https://gauravlokhande-dev-ed.develop.my.site.com/AgricultureEmpowerment/s)
- o Note: Deployed On Community for Guest Users.

## **Data Model Diagram**

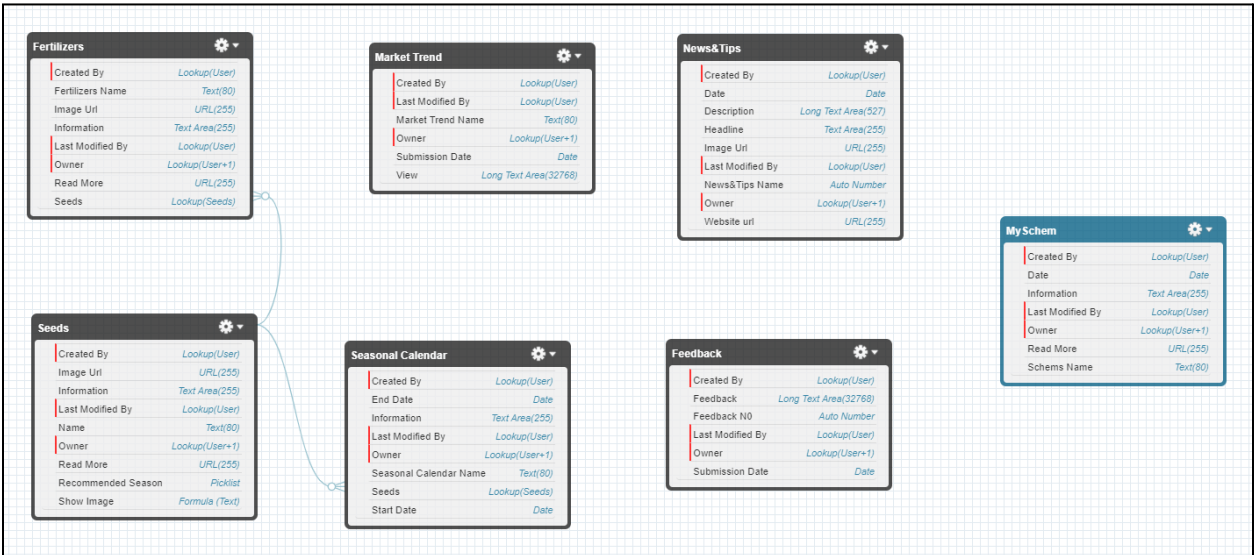

**Diagram Link :**

**<https://drive.google.com/file/d/1eqygZBi0yuCjM705GOwEzDklqaGmzxB3/view?usp=sharing>**

## **Execution Flow Diagram**

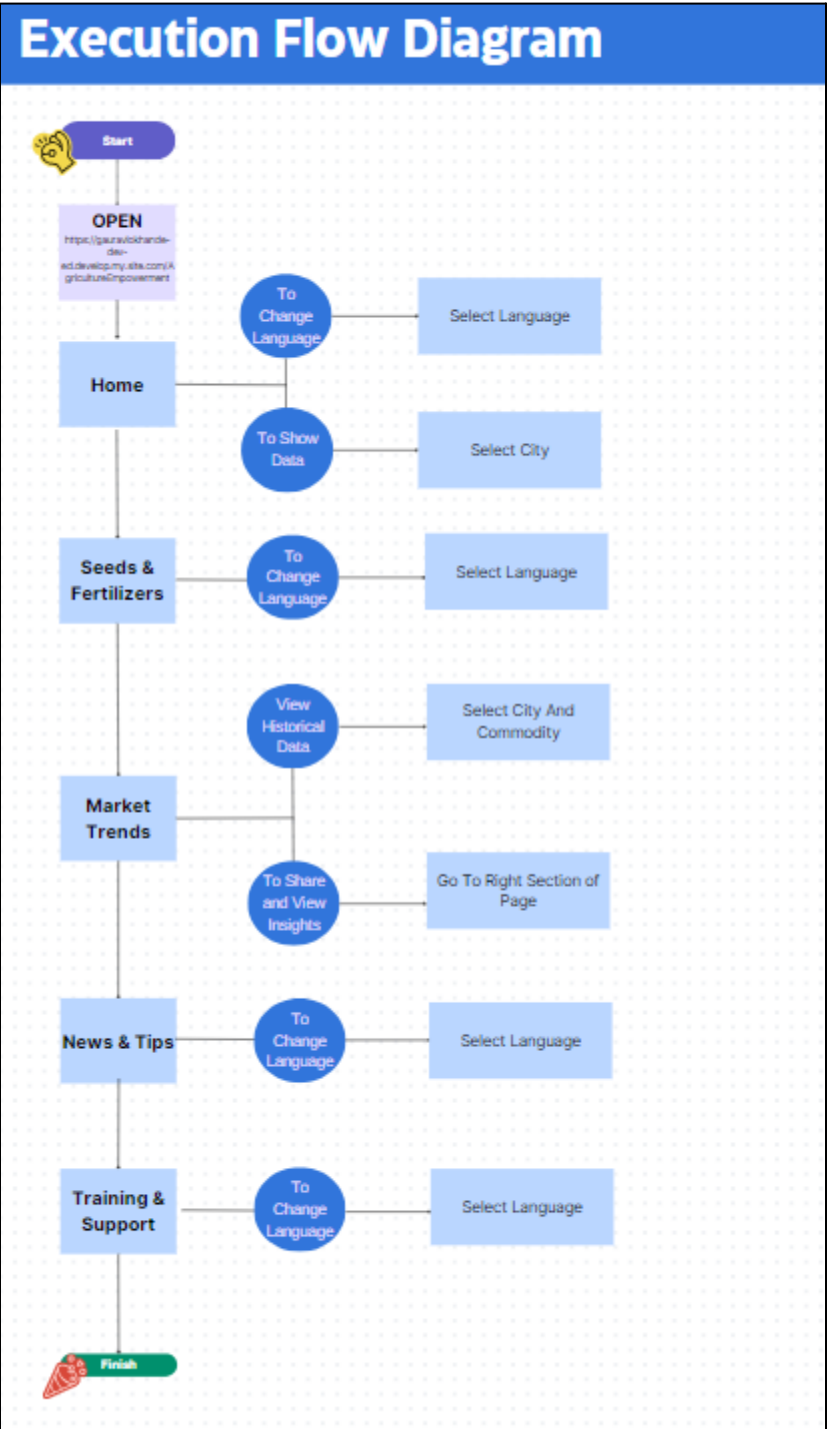

## **AgricultureEmpowerment.cls**

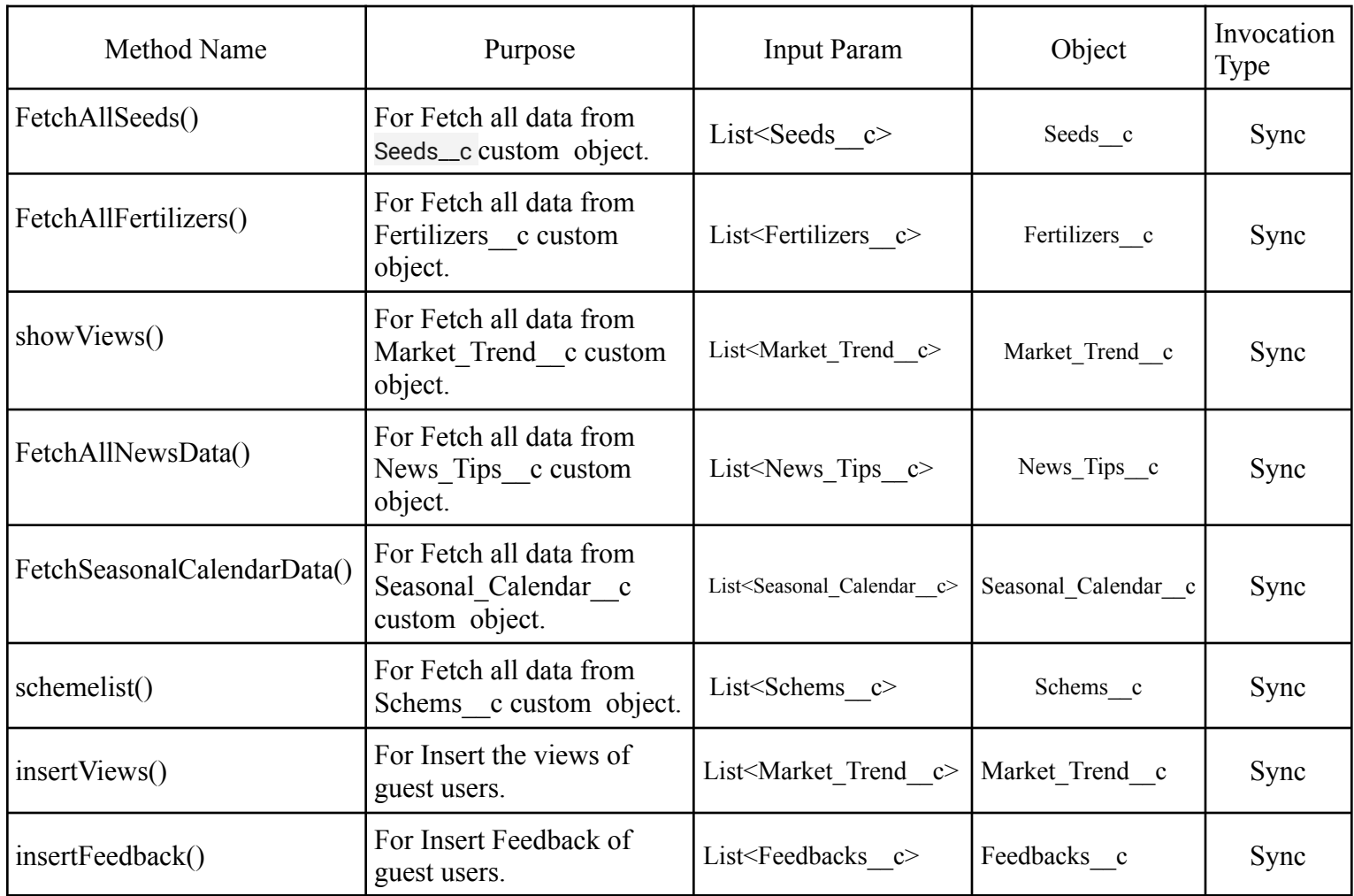

## **TranslateLanguageAgri.cls**

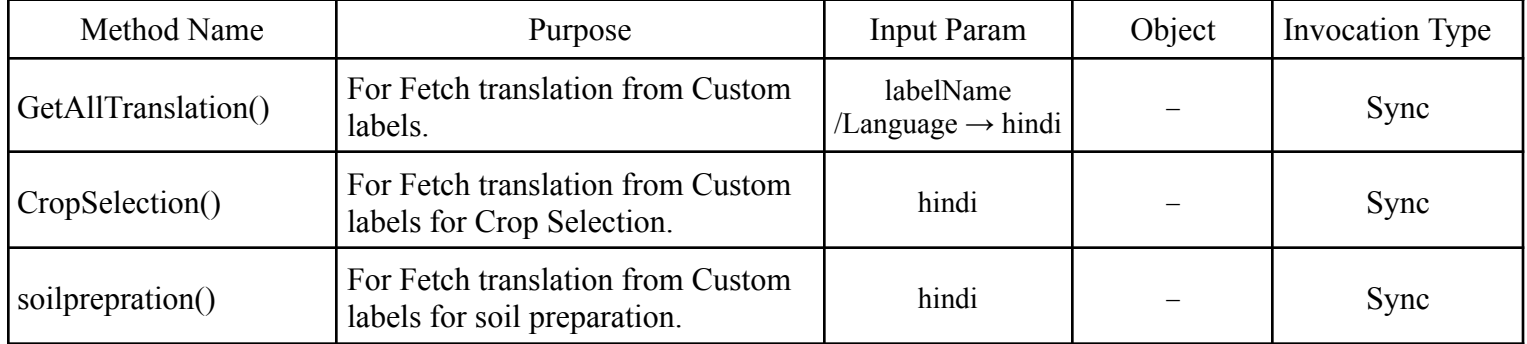

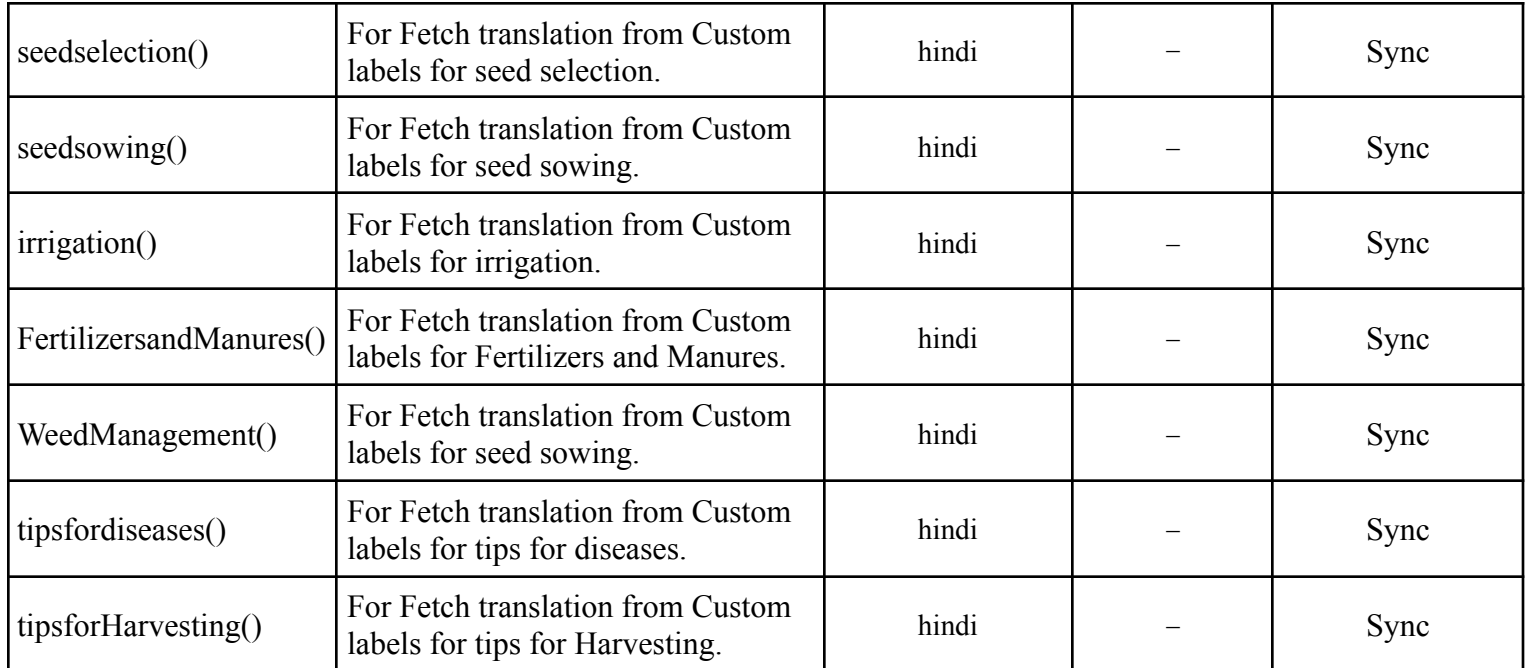

## **Objects Information**

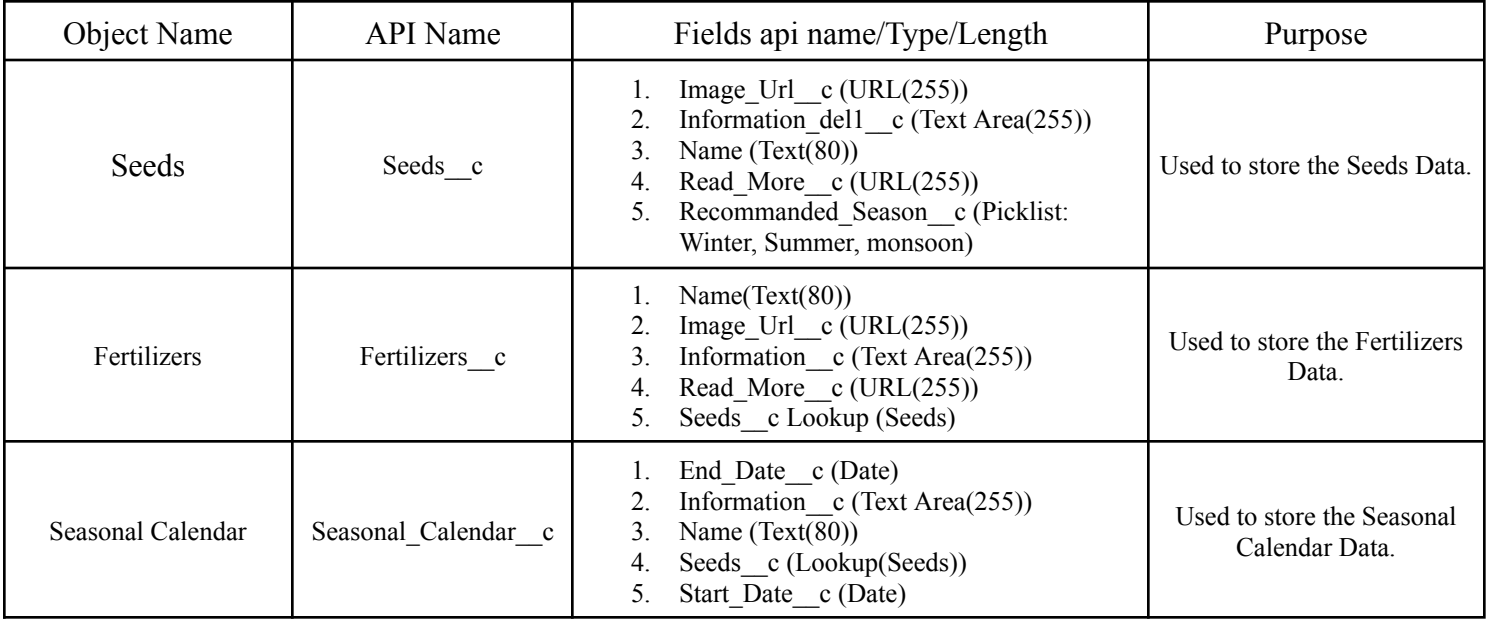

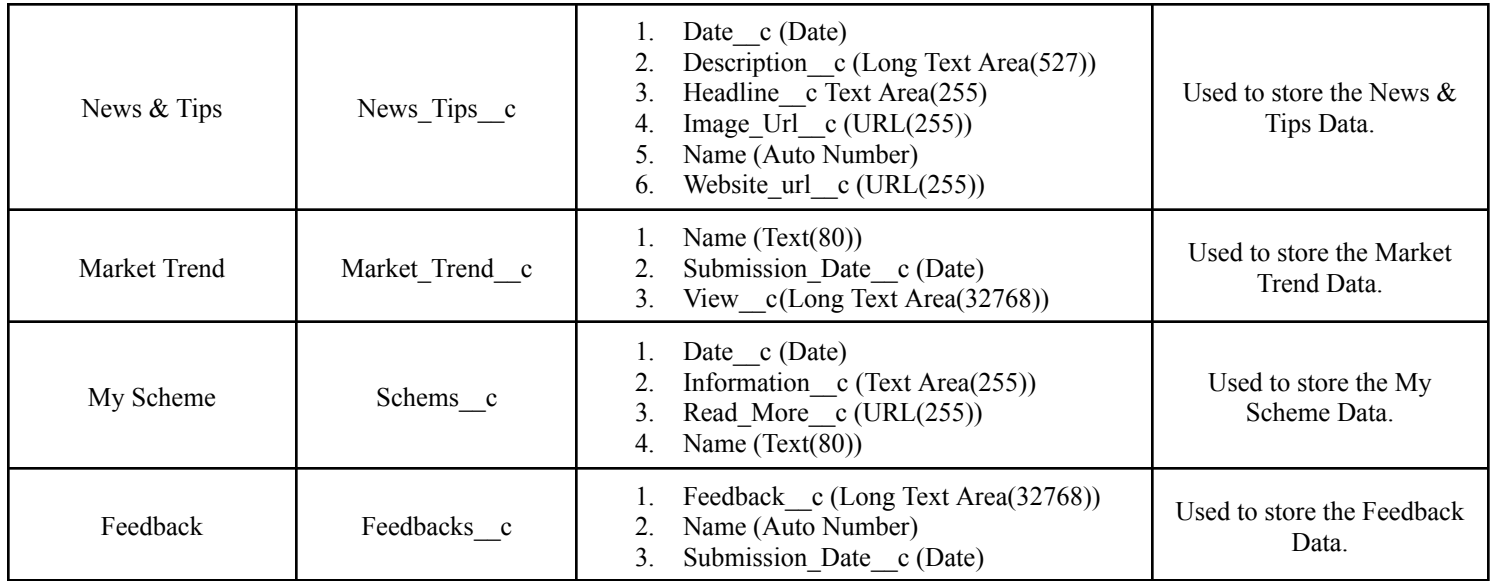

Thank You…!